# **Tugas**

#### Soal:

1. Buatlah bash script yang dapat menghitung jumlah kata "bash" dalam suatu kalimat contoh apabila kita belajar bash, maka bash akan mengerti kita

## <u>hasil</u> :<br>j<u>umlah</u> kata bash <u>ada</u> : 2

2. <u>Buatlah</u> bash script yang <u>dapat menghitung jumlah angka genap dalam suatu</u> array, <u>namun apabila terdapat angka lebih dari sama</u><br>dengan 100 maka hasilnya adalah 0

 $\frac{\text{contoh}}{\text{(5 10 7 8 9)}}$  $\frac{\text{hasilnya}:2}{(10.8.9.6.8)}$  $\frac{\text{hasilnya}:4}{(5 6 100 8 10)}$ hasilnya: 0

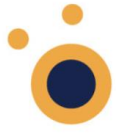

## 1. Buat file dengan nama jawaban1.sh

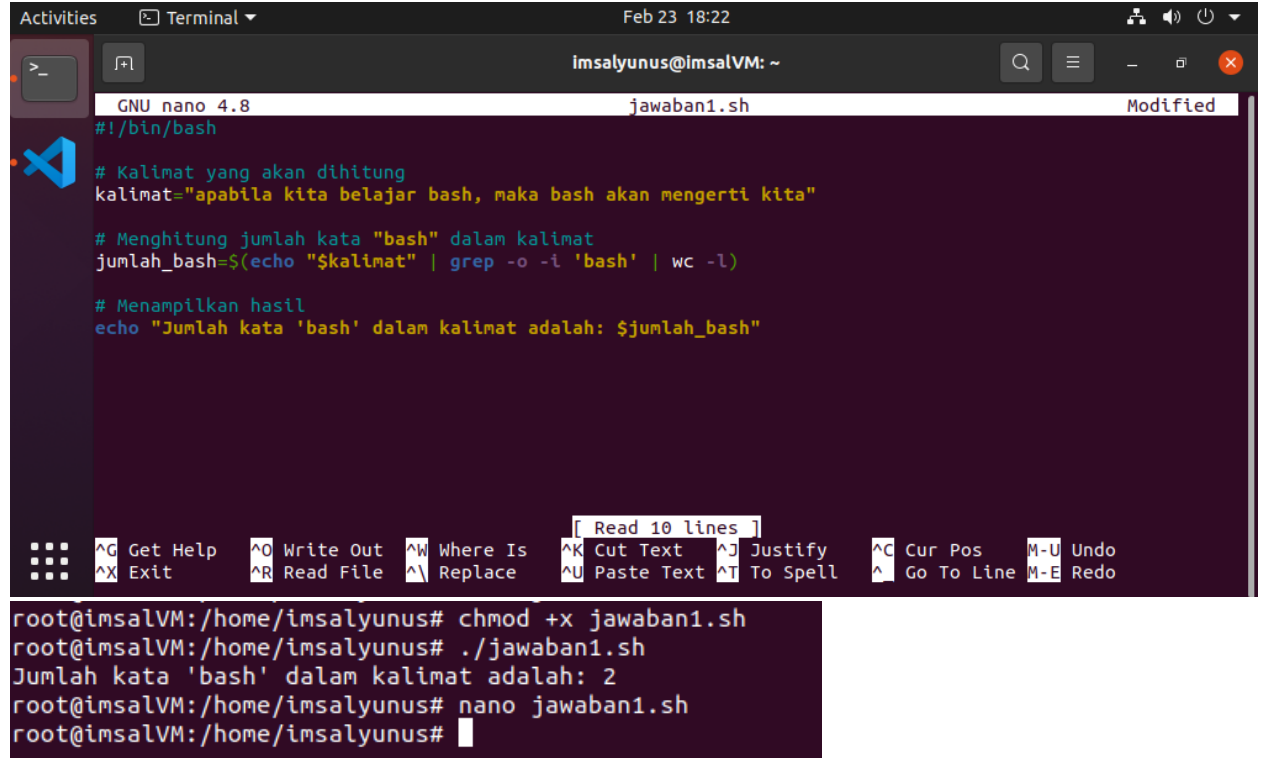

### Penjelasan:

#!/bin/bash: Ini adalah shebang yang memberitahu sistem bahwa ini adalah script bash dan harus dijalankan menggunakan bash.

kalimat="apabila kita belajar bash, maka bash akan mengerti kita": Variabel kalimat berisi kalimat yang akan dihitung jumlah kata "bash"-nya.

jumlah\_bash=\$(echo "\$kalimat" | grep -o -i 'bash' | wc -l): Ini adalah baris yang melakukan perhitungan. echo "\$kalimat" mencetak kalimat ke output, kemudian grep -o -i 'bash' digunakan untuk mencari kata "bash" (baik huruf besar maupun kecil) dalam kalimat dan

menampilkan setiap kecocokan pada baris yang berbeda. Flag -o digunakan agar hanya bagian yang cocok yang dicetak. Flag -i digunakan agar pencarian bersifat case-insensitive. Akhirnya, wc -l digunakan untuk menghitung jumlah baris, yang pada kasus ini sama dengan jumlah kata "bash". Hasilnya disimpan dalam variabel jumlah\_bash. echo "Jumlah kata 'bash' dalam kalimat adalah: \$jumlah\_bash": Ini akan mencetak jumlah kata "bash" yang ditemukan dalam kalimat. Variabel jumlah\_bash diambil dengan menggunakan \$jumlah\_bash.

2. Buat file dengan nama jawaban2.sh

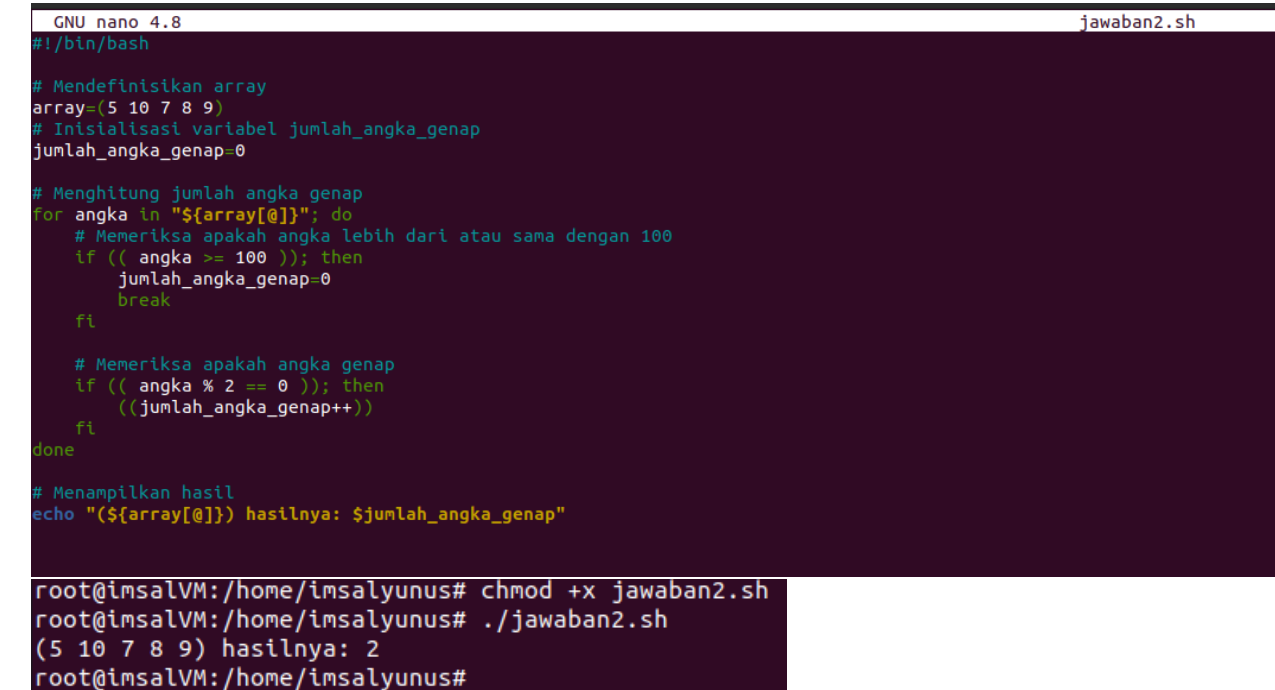

Penjelasan:

#!/bin/bash: Shebang yang menunjukkan bahwa script ini adalah script bash.

array=(5 10 7 8 9): Mendefinisikan array dengan elemen yang diberikan.

jumlah\_angka\_genap=0: Inisialisasi variabel jumlah\_angka\_genap untuk menyimpan jumlah angka genap.

Loop for: Looping melalui setiap elemen dalam array.

Pemeriksaan angka: Dalam loop, terdapat dua kondisi yang diperiksa. Pertama, apakah angka lebih besar dari atau sama dengan 100. Jika ya, jumlah\_angka\_genap diatur menjadi 0 dan loop dihentikan menggunakan break. Kedua, apakah angka genap (modulus 2 sama dengan 0). Jika ya, jumlah\_angka\_genap akan bertambah satu.

echo "(\${array[@]}) hasilnya: \$jumlah\_angka\_genap": Menampilkan hasil jumlah angka genap dalam array. Penggunaan "(\${array[@]})" akan menggabungkan semua elemen dalam array untuk ditampilkan. Kemudian, \$jumlah\_angka\_genap digunakan untuk menampilkan jumlah angka genap yang telah dihitung sebelumnya.